МИНИСТЕРСТВО НАУКИ И ВЫСШЕГО ОБРАЗОВАНИЯ **РОССИЙСКОЙ ФЕДЕРАЦИИ** 

Федеральное государственное бюджетное образовательное учреждение высшего образования ł, «Кабардино-Балкарской государственный университет им.X.M.Бербекова» Медицинский колледж

**УТВЕРЖДАЮ** Директор Медицинского колледжа КБГУ С.В.Пшибиева  $498n$  $1D$ 2021 г.

# МЕТОДИЧЕСКИЕ РЕКОМЕНДАЦИИ

ПО ВЫПОЛНЕНИЮ ВЫПУСКНОЙ КВАЛИФИКАЦИОННОЙ РАБОТЫ ПО ПРОГРАММАМ ПОДГОТОВКИ СПЕЦИАЛИСТОВ СРЕДНЕГО ЗВЕНА ПО ВСЕМ СПЕЦИАЛЬНОСТЯМ МЕДИЦИНСКОГО КОЛЛЕДЖА

#### ОДОБРЕНО: Методическим советом медицинского колледжа КБГУ ПРОТОКОЛ №1 27 » 10 2021

Методические рекомендации по выполнению выпускных квалификационных работ составлены требованиями Федеральных государственных  $\, {\bf B}$ соответствии  $\mathbf c$ образовательных  $C<sub>II</sub>O$ специальностей медицинского стандартов колледжа, Межгосударственным стандартом ГОСТ 7.32-2017 "Система стандартов по информации, библиотечному и издательскому делу. Структура и правила оформления" (введен в действие приказом Федерального агентства по техническому регулированию и метрологии от 24 октября 2017 г. N 1494-ст)

Разработчик: Седесо

Шигалугова С.З., заместитель директора по НМР МК КБГУ

#### **Пояснительная записка**

Методические рекомендации по выполнению выпускной квалификационной работы разработаны для студентов медицинского колледжа КБГУ в соответствии с требованиями Федеральных государственных образовательных стандартов среднего профессионального образования и содержат описание структуры выпускной квалификационной работы и основные требования к ее оформлению.

### **1. Общие положения**

1.1 Настоящие Рекомендации разработаны в соответствии с **[Федеральным](http://demo.garant.ru/document?id=70191362&sub=0) [законом](http://demo.garant.ru/document?id=70191362&sub=0)** от 29 декабря 2012 г. N 273-ФЗ "Об образовании в Российской Федерации", **[Порядком](http://demo.garant.ru/document?id=70400084&sub=1000)** проведения государственной итоговой аттестации по образовательным программам среднего профессионального образования, утвержденным **[приказом](http://demo.garant.ru/document?id=70400084&sub=0)** Министерства образования и науки Российской Федерации от 16 августа 2013 г. N 968, **[федеральными государственными образовательными стандартами](http://demo.garant.ru/document?id=5532903&sub=3)** (далее - ФГОС) по программам среднего профессионального образования (далее - СПО), **[Порядком](http://demo.garant.ru/document?id=70326772&sub=1000)** организации и осуществления образовательной деятельности по образовательным программам среднего профессионального образования, утвержденным **[приказом](http://demo.garant.ru/document?id=70326772&sub=0)** Министерства образования и науки Российской Федерации от 14 июня 2013 г. N 464, **[Межгосударственным стандартом ГОСТ 7.32-2017](http://demo.garant.ru/document?id=71784728&sub=0)** "Система стандартов по [информации, библиотечному и издательскому делу. Структура и правила оформления"](http://demo.garant.ru/document?id=71784728&sub=0) [\(введен в действие приказом Федерального агентства по техническому регулированию и](http://demo.garant.ru/document?id=71784728&sub=0) [метрологии от 24 октября 2017 г. N 1494-ст](http://demo.garant.ru/document?id=71784728&sub=0)**)**

1.2 В соответствии с требованиями **[ФГОС](http://demo.garant.ru/document?id=5532903&sub=3)** по программам СПО профессиональная образовательная организация и образовательная организация высшего образования, реализующие программы СПО (далее - образовательная организация), для оценки степени и уровня освоения обучающимся образовательных программ СПО должна обеспечивать процедуру проведения государственной итоговой аттестации (далее - ГИА).

1.3 Рекомендации устанавливают требования к выбору тематики, организации и методическому сопровождению выполнения выпускной квалификационной работы в образовательных организациях, реализующих программы СПО.

1.4 В соответствии с **[ФГОС](http://demo.garant.ru/document?id=5532903&sub=3)** СПО выпускная квалификационная работа (далее - ВКР) является обязательной частью ГИА. ГИА включает подготовку и защиту ВКР (дипломной работы, дипломного проекта). Согласно ФГОС в учебном плане на подготовку и защиту ВКР по специальностям отводится, как правило, шесть недель, из них на подготовку ВКР - четыре недели и на защиту ВКР - две недели.

1.5 Цель защиты ВКР - установление соответствия результатов освоения студентами образовательных программ СПО, соответствующим требованиям ФГОС СПО.

1.6 Государственная экзаменационная комиссия (далее - ГЭК) формируется из преподавателей образовательной организации, имеющих высшую или первую квалификационную категорию; лиц, приглашенных из сторонних организаций: преподавателей, имеющих высшую или первую квалификационную категорию, представителей работодателей или их объединений по профилю подготовки выпускников.

Состав ГЭК утверждается распорядительным актом образовательной организации.

Возглавляет ГЭК председатель, который организует и контролирует деятельность ГЭК, обеспечивает единство требований, предъявляемых к выпускникам.

Программа ГИА, требования к выпускным квалификационным работам, а также критерии оценки знаний утверждаются образовательной организацией после их обсуждения на заседании педагогического совета образовательной организации с участием председателей ГЭК.

Председателем ГЭК образовательной организации утверждается лицо, не

5

работающее в образовательной организации, из числа:

- руководителей или заместителей руководителей организаций, осуществляющих образовательную деятельность по профилю подготовки выпускников, имеющих ученую степень и(или) ученое звание;

- руководителей или заместителей руководителей организаций, осуществляющих образовательную деятельность по профилю подготовки выпускников, имеющих высшую квалификационную категорию;

- ведущих специалистов - представителей работодателей или их объединений по профилю подготовки выпускников.

Руководитель образовательной организации является заместителем председателя ГЭК.

1.7 К ГИА допускается обучающийся, не имеющий академической задолженности и в полном объеме выполнивший учебный план или индивидуальный учебный план по осваиваемой образовательной программе СПО.

Необходимым условием допуска к ГИА (подготовке и защите ВКР) является представление документов, подтверждающих освоение обучающимися общих и профессиональных компетенций при изучении теоретического материала и прохождении практики по каждому из основных видов профессиональной деятельности.

1.8 Подготовка и защита ВКР способствует систематизации, расширению освоенных во время обучения знаний по общепрофессиональным дисциплинам, профессиональным модулям и закреплению знаний выпускника по профессии или специальности при решении разрабатываемых в выпускной квалификационной работе конкретных задач, а также выяснению уровня подготовки выпускника к самостоятельной работе и направлены на проверку качества полученных обучающимся знаний и умений, сформированности общих и профессиональных компетенций, позволяющих решать профессиональные задачи.

1.9 Государственный экзамен по отдельной дисциплине определяет уровень освоения студентом материала, предусмотренного учебным планом, и охватывает минимальное содержание данной дисциплины, установленное соответствующим **[ФГОС](http://demo.garant.ru/document?id=5532903&sub=3)** СПО.

# **2 Определение темы выпускной квалификационной работы**

2.1 Темы ВКР определяются образовательной организацией и должны отвечать современным требованиям развития высокотехнологичных отраслей науки, техники, производства, экономики, культуры и образования, иметь практико-ориентированный характер.

Обучающемуся предоставляется право выбора темы ВКР, в том числе предложения своей тематики с необходимым обоснованием целесообразности ее разработки для практического применения. При этом тематика ВКР должна соответствовать содержанию одного или нескольких профессиональных модулей, входящих в образовательную программу СПО.

2.2 Как правило, перечень тем разрабатывается преподавателями образовательных организаций и обсуждается на заседаниях профильных цикловых комиссий образовательной организации с участием председателей ГЭК. Целесообразно перечень тем согласовывать с представителями работодателей или их объединений по профилю подготовки выпускников в рамках профессиональных модулей.

Для подготовки ВКР студенту назначается руководитель и, при необходимости, консультанты.

2.3 Экспертиза на соответствие требованиям **[ФГОС](http://demo.garant.ru/document?id=5532903&sub=0)**, разработанных заданий на ВКР, основных показателей оценки результатов выполнения и защиты работ, осуществляется на заседании учебно-методической комиссии образовательной организации.

2.4 ВКР должна иметь актуальность, новизну и практическую значимость и выполняться, по возможности, по предложениям (заказам) предприятий, организаций, инновационных компаний, высокотехнологичных производств или образовательных организаций.

Выполненная выпускная квалификационная работа в целом должна:

- соответствовать разработанному заданию;

- включать анализ источников по теме с обобщениями и выводами, сопоставлениями и оценкой различных точек зрения;

- продемонстрировать требуемый уровень общенаучной и специальной подготовки выпускника, его способность и умение применять на практике освоенные знания, практические умения, общие и профессиональные компетенции в соответствии с **[ФГОС](http://demo.garant.ru/document?id=5532903&sub=3)** СПО.

2.5 ВКР выполняется выпускником с использованием собранных им лично материалов, в том числе в период прохождения преддипломной практики, а также работы над выполнением курсовой работы (проекта).

2.6 При определении темы ВКР следует учитывать, что ее содержание может основываться:

- на обобщении результатов выполненной ранее обучающимся курсовой работы (проекта), если она выполнялась в рамках соответствующего профессионального модуля;

- на использовании результатов выполненных ранее практических заданий.

Выбор темы ВКР обучающимся осуществляется до начала производственной практики (преддипломной), что обусловлено необходимостью сбора практического материала в период ее прохождения.

### **3 Руководство выпускной квалификационной работой**

3.1 Перечень тем выпускных квалификационных работ, закрепление их за студентами, назначение руководителей и консультантов по отдельным частям ВКР (экономическая, графическая, исследовательская, экспериментальная, опытная и т.п. части) осуществляются распорядительным актом образовательной организации.

К каждому руководителю ВКР может быть одновременно прикреплено не более восьми выпускников.

3.2 В обязанности руководителя ВКР входят:

- разработка задания на подготовку ВКР;

- разработка совместно с обучающимися плана ВКР;

- оказание помощи обучающемуся в разработке индивидуального графика работы на весь период выполнения ВКР;

- консультирование обучающегося по вопросам содержания и последовательности выполнения ВКР;

- оказание помощи обучающемуся в подборе необходимых источников;

- контроль хода выполнения ВКР в соответствии с установленным графиком в форме регулярного обсуждения руководителем и обучающимся хода работ;

- оказание помощи (консультирование обучающегося) в подготовке презентации и доклада для защиты ВКР;

- предоставление письменного отзыва на ВКР.

3.3 Задание для каждого обучающегося разрабатывается в соответствии с утвержденной темой.

Задание на ВКР рассматривается цикловыми комиссиями, подписывается руководителем ВКР и утверждается заместителем руководителя по направлению деятельности.

3.4 В отдельных случаях допускается выполнение ВКР группой обучающихся. При этом индивидуальные задания выдаются каждому обучающемуся.

3.5 Задание на ВКР выдается обучающемуся не позднее чем за две недели до

начала производственной практики (преддипломной).

3.6 По завершении обучающимся подготовки ВКР руководитель проверяет качество работы, подписывает ее и вместе с заданием и своим письменным отзывом передает заместителю руководителя по направлению деятельности.

3.7 В отзыве руководителя ВКР указываются характерные особенности работы, ее достоинства и недостатки, а также отношение обучающегося к выполнению ВКР, проявленные (не проявленные) им способности, оцениваются уровень освоения общих и профессиональных компетенций, знания, умения обучающегося, продемонстрированные им при выполнении ВКР, а также степень самостоятельности обучающегося и его личный вклад в раскрытие проблем и разработку предложений по их решению. Заканчивается отзыв выводом о возможности (невозможности) допуска ВКР к защите.

3.8 В обязанности консультанта ВКР входят:

- руководство разработкой индивидуального плана подготовки и выполнения ВКР в части содержания консультируемого вопроса;

- оказание помощи обучающемуся в подборе необходимой литературы в части содержания консультируемого вопроса;

- контроль хода выполнения ВКР в части содержания консультируемого вопроса.

Часы консультирования входят в общие часы руководства ВКР и определяются локальными актами образовательной организации самостоятельно.

# **4 Структура и содержание выпускной квалификационной работы**

4.1 Требования к содержанию, объему и структуре ВКР определяются образовательной организацией.

4.2 Требования к оформлению ВКР (см. ПРИЛОЖЕНИЕ).

Решение о формате оформления ВКР принимается в соответствии с принятыми в образовательной организации локальными нормативными документами. Например, в соответствии с Системой менеджмента качества, внедренной в образовательной организации, обеспечивающими управление действующими в ней проектами.

Требования к оформлению ВКР должны соответствовать требованиями ЕСТД и ЕСКД, **[ГОСТ 7.32-201](http://demo.garant.ru/document?id=3824639&sub=0)7**г. "Система стандартов по информации, библиотечному и издательскому делу. Отчет о научно-исследовательской работе", **[ГОСТ 7.1-2003](http://demo.garant.ru/document?id=3824868&sub=0)** "Библиографическая запись. В **приложении** приводится пример рекомендуемых требований.

# **5 Рецензирование выпускных квалификационных работ**

5.1 ВКР подлежат обязательному рецензированию.

5.2 Внешнее рецензирование ВКР проводится с целью обеспечения объективности оценки труда выпускника. Выполненные квалификационные работы рецензируются специалистами по тематике ВКР из государственных органов власти, сферы труда и образования, научно-исследовательских институтов и др.

5.3 Рецензенты ВКР определяются не позднее чем за месяц до защиты.

5.4 Рецензия должна включать:

- заключение о соответствии ВКР заявленной теме и заданию на нее;

- оценку качества выполнения каждого раздела ВКР;

- оценку степени разработки поставленных вопросов и практической значимости работы;

- общую оценку качества выполнения ВКР.

5.5 Содержание рецензии доводится до сведения обучающегося не позднее чем за день до защиты работы.

5.6 Внесение изменений в ВКР после получения рецензии не допускается.

5.7 Образовательная организация после ознакомления с отзывом руководителя и рецензией решает вопрос о допуске обучающегося к защите и передает ВКР в ГЭК. Процедура передачи определяется локальным нормативным актом образовательной организации.

# **6 Процедура защиты дипломной работы**

6.1 К защите ВКР допускаются лица, завершившие полный курс обучения по одной из ОПОП и успешно прошедшие все предшествующие аттестационные испытания, предусмотренные учебным планом.

Программа ГИА, требования к ВКР, а также критерии оценки знаний, утвержденные образовательной организацией, доводятся до сведения обучающихся не позднее чем за шесть месяцев до начала ГИА.

6.2 Вопрос о допуске ВКР (проекта) к защите решается на заседании цикловой комиссии, готовность к защите определяется заместителем руководителя по направлению деятельности и оформляется приказом руководителя образовательной организации.

6.3 Образовательная организация имеет право проводить предварительную защиту выпускной квалификационной работы.

6.4 Защита производится на открытом заседании ГЭК с участием не менее двух третей ее состава. Решения ГЭК принимаются на закрытых заседаниях простым большинством голосов членов комиссии, участвующих в заседании, при обязательном присутствии председателя комиссии ГЭК или его заместителя. При равном числе голосов голос председательствующего на заседании ГЭК является решающим.

6.5 Решение ГЭК оформляется протоколом, который подписывается председателем ГЭК (в случае отсутствия председателя - его заместителем) и секретарем ГЭК и хранится в архиве образовательной организации. В протоколе записываются: итоговая оценка ВКР, присуждение квалификации и особые мнения членов комиссии.

6.6 На защиту ВКР отводится до одного академического часа на одного обучающегося. Процедура защиты устанавливается председателем ГЭК по согласованию с членами ГЭК и, как правило, включает доклад обучающегося (не более 10-15 минут), чтение отзыва и рецензии, вопросы членов комиссии, ответы обучающегося. Может быть предусмотрено выступление руководителя ВКР, а также рецензента, если он присутствует на заседании ГЭК.

6.7 Во время доклада обучающийся использует подготовленный наглядный материал, иллюстрирующий основные положения ВКР.

6.8 При определении оценки по защите ВКР учитываются: качество устного доклада выпускника, свободное владение материалом ВКР, глубина и точность ответов на вопросы, отзыв руководителя и рецензия.

6.9 Результаты защиты ВКР обсуждаются на закрытом заседании ГЭК и оцениваются простым большинством голосов членов ГЭК, участвующих в заседании, при обязательном присутствии председателя комиссии или его заместителя. При равном числе голосов мнение председателя является решающим.

6.10 Обучающиеся, не прошедшие ГИА или получившие на ГИА неудовлетворительные результаты, проходят ГИА не ранее чем через шесть месяцев после прохождения ГИА впервые.

6.11 Для прохождения ГИА лицо, не прошедшее ГИА по неуважительной причине или получившее на ГИА неудовлетворительную оценку, восстанавливается в образовательной организации на период времени, установленный образовательной организацией самостоятельно, но не менее предусмотренного календарным учебным графиком для прохождения ГИА соответствующей образовательной программы СПО.

Повторное прохождение ГИА для одного лица назначается образовательной организацией не более двух раз.

6.12 Результаты защиты ВКР определяются оценками "отлично", "хорошо",

"удовлетворительно", "неудовлетворительно" и объявляются в тот же день после оформления в установленном порядке протокола заседания ГЭК.

6.13 Порядок проведения ГИА для выпускников из числа лиц с ограниченными возможностями здоровья регламентируется Правилами проведения государственной итоговой аттестации по образовательным программам среднего профессионального образования и проводится с организацией с учетом особенностей психофизического развития, индивидуальных возможностей и состояния здоровья таких выпускников.

#### **7 Хранение выпускных квалификационных работ**

7.1 Выполненные ВКР хранятся после их защиты в образовательной организации. Срок хранения определяется в соответствии с **[Перечнем](http://demo.garant.ru/document?id=99315&sub=200)** типовых управленческих документов, образующихся в деятельности организаций, с указанием сроков хранения. Рекомендуемый срок хранения - в течение пяти лет после выпуска обучающихся из образовательной организации.

7.2 Списание ВКР оформляется соответствующим актом.

7.3 Лучшие ВКР, представляющие учебно-методическую ценность, могут быть использованы в качестве учебных пособий в кабинетах образовательной организации.

7.4 По запросу предприятия, учреждения, образовательной организации руководитель образовательной организации имеет право разрешить снимать копии ВКР выпускников.

### **8 Требования к оформлению ВКР (ПРИЛОЖЕНИЕ)**

8.1 Структура и содержание выпускной квалификационной работы определяются в зависимости от профиля специальности, требований профессиональных образовательных организаций и, как правило, включают в себя: расчетно-пояснительную записку, состоящую из: титульного листа; содержания; введения; основной части; заключения; списка использованных источников; приложений.

8.2 Во введении необходимо обосновать актуальность и практическую значимость выбранной темы, сформулировать цель и задачи, объект и предмет ВКР, круг рассматриваемых проблем. Объем введения должен быть в пределах 3-5 страниц.

8.3 Основная часть ВКР включает главы (параграфы, разделы) в соответствии с логической структурой изложения. Название главы не должно дублировать название темы, а название параграфов - название глав. Формулировки должны быть лаконичными и отражать суть главы (параграфа).

8.4 Основная часть ВКР должна содержать, как правило, две главы.

Первая глава посвящается теоретическим аспектам изучаемого объекта и предмета ВКР. В ней содержится обзор используемых источников информации, нормативной базы по теме ВКР. В этой главе могут найти место статистические данные, построенные в таблицы и графики.

8.5 Вторая глава посвящается анализу практического материала, полученного во время производственной практики (преддипломной). В этой главе содержится:

- анализ конкретного материала по избранной теме;

- описание выявленных проблем и тенденций развития объекта и предмета изучения на основе анализа конкретного материала по избранной теме;

- описание способов решения выявленных проблем.

В ходе анализа могут использоваться аналитические таблицы, расчеты, формулы, схемы, диаграммы и графики.

8.6 Завершающей частью ВКР является заключение, которое содержит выводы и предложения с их кратким обоснованием в соответствии с поставленной целью и задачами, раскрывает значимость полученных результатов. Заключение не должно

составлять более пяти страниц текста.

Заключение лежит в основе доклада студента на защите.

8.7 Список использованных источников отражает перечень источников, которые использовались при написании ВКР (не менее 20), составленный в следующем порядке:

- Федеральные законы (в очередности от последнего года принятия к предыдущим);

- указы Президента Российской Федерации (в той же последовательности);

- постановления Правительства Российской Федерации (в той же очередности);

- иные нормативные правовые акты;

-иные официальные материалы (резолюции-рекомендации международных организаций и конференций, официальные доклады, официальные отчеты и др.);

- монографии, учебники, учебные пособия (в алфавитном порядке);

- иностранная литература;

- интернет-ресурсы.

8.8 Приложения могут состоять из дополнительных справочных материалов, имеющих вспомогательное значение, например, копий документов, выдержек из отчетных материалов, статистических данных, схем, таблиц, диаграмм, программ, положений и т.п.

Объем ВКР должен составлять 35-50 страниц печатного текста (без приложений). Текст ВКР должен быть подготовлен с использованием компьютера в Word, распечатан на одной стороне белой бумаги формата А4 (210 х 297 мм), если иное не предусмотрено спецификой.

#### **ТРЕБОВАНИЯ**

### **к оформлению выпускной квалификационной работы**

Выполнение выпускной квалификационной работы (ВКР) является завершающим этапом в процессе подготовки выпускника, важным инструментом итогового контроля качества образования. ВКР является подтверждением соответствия профессиональной подготовки обучающегося квалификационным требованиям Федерального государственного образовательного стандарта (ФГОС СПО) по соответствующему направлению подготовки. Она является обязательной формой итоговой государственной аттестации выпускников, завершающих освоение соответствующей образовательной программы.

В процессе подготовки и защиты ВКР студент должен показать свои знания и способности, умение работать с теоретическим и эмпирическим материалом, подготовки и проведения исследования, письменного изложения полученных результатов, табличного и графического представления данных.

В Приложении отражены требования к структуре и содержанию, состав и последовательность работ по оформлению и защите ВКР.

Качество выполнения ВКР определяется тем, насколько выпускник овладел навыками сбора исходной информации, ее обработки, анализа, а также формулировки научно обоснованных выводов, содержащихся в предлагаемых моделях и решениях.

### **Структурные элементы ВКР**

Объем текста дипломной работы определяется руководителем и обычно составляет 35-50 листов машинописного текста, включая схемы, рисунки, диаграммы и другой наглядный материал.

Структурными элементами ВКР являются:

- титульный лист;
- содержание;
- введение (3-4с.)
- Глава 1 (16-25с.)
- Глава 2 (14-18с.)
- заключение (2-3с.)

- список использованных источников;

- приложения.

#### **Требования к структурным элементам ВКР**

# **1. Титульный лист**

На титульном листе приводят следующие сведения:

а) наименование министерства (ведомства) или другого структурного образования, в систему которого входит организация-исполнитель:

б) наименование (полное и сокращенное) организации;

в) наименование ВКР;

г) должность, ученую степень, ученое звание, подпись, инициалы и фамилию научного руководителя;

д) ФИО студента, группа, специальность

м) место и год выполнения работы.

### 2. Содержание

Содержание включает введение, наименование всех разделов и подразделов, пунктов (если они имеют наименование), заключение, список использованных источников и наименования приложений с указанием номеров страниц, с которых начинаются эти элементы ВКР.

В элементе "СОДЕРЖАНИЕ" приводят наименования структурных элементов работы, порядковые номера и заголовки разделов, подразделов (при необходимости пунктов) основной части работы, обозначения и заголовки ее приложений (при наличии приложений). После заголовка каждого элемента ставят отточие и приводят номер страницы работы, на которой начинается данный структурный элемент.

Название главы не должно дублировать название темы, а название параграфов название глав. Формулировки должны быть лаконичными и отражать суть главы (параграфа).

Обозначения подразделов приводят после абзацного отступа, равного двум знакам, относительно обозначения разделов. Обозначения пунктов приводят после абзацного отступа, равного четырем знакам относительно обозначения разделов.

При необходимости продолжение записи заголовка раздела, подраздела или пункта на второй (последующей) строке выполняют, начиная от уровня начала этого заголовка на первой строке, а продолжение записи заголовка приложения - от уровня записи обозначения этого приложения.

Например:

# **СОДЕРЖАНИЕ**

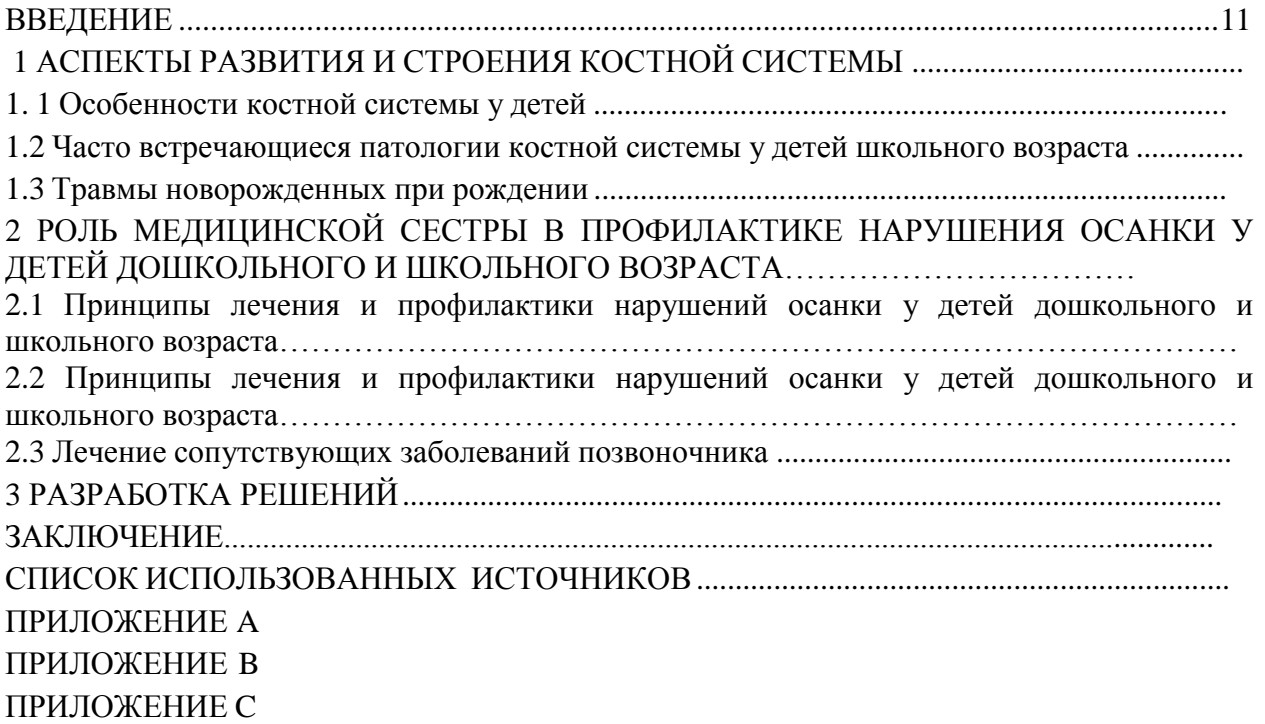

#### 3. Ввеление

Введение должно содержать оценку современного состояния решаемой проблемы, основание и исходные данные для разработки темы, обоснование необходимости проведения ВКР, сведения о планируемом уровне разработки, об исследованиях и выводы из них. Во введении должны быть отражены *актуальность*, цели и задачи и новизна темы, предмет и объект исследования, гипотеза, теоретическая и практическая значимость исследования.

Актуальность - значимость, важность, приоритетность среди других тем и событий, соответствие современному состоянию и перспективам развития науки, техники, общества. Умение сформулировать тему исследования и доказать ее актуальность является первым шагом к успешной защите.

Цель исследования - это мысленное предвосхищение (прогнозирование) результата, определение оптимальных путей решения задач в условиях выбора методов и приемов исследований в процессе подготовки ВКР (КР). Цель формулируется исходя из названия работы. Цель, как правило, имеет практико-ориентированный характер и не ограничивается «исследованием», «анализом», «изучением».

Примеры удачного формулирования цели:

### Разработка...;

развитие ... методов государственного регулирования;

совершенствование инструментов стратегического и операционного маркетинга для динамичного развития рынка внутреннего туризма;

обоснование теоретических положений и разработка практических рекомендаций, направленных на развитие методов и форм управления маркетинговой деятельностью в  $c\phi epe$  ....

Задачи исследования формируются исходя из цели, раскрывают и конкретизируют ee.

Как правило, задачи перечисляются в повелительной форме: систематизировать..., изучить..., описать..., установить..., выяснить..., обосновать..., проанализировать..., разработать..., предложить... и т.д.

Количество задач не может быть менее трех (по числу основных разделов квалификационной работы), но не более 5-6, т.к. чрезмерная детализация задач усложняет адекватное представление материалов.

Под объектом исследования понимается явление (процесс), которое создает изучаемую проблемную ситуацию и существует независимо от исследователя. Предмет исследования является частью объекта исследования: под ним понимаются значимые с теоретической или практической точки зрения свойства, особенности или стороны объекта.

Метод исследования- это совокупность приемов, способ получения достоверных научных знаний, умений, практических навыков и данных в различных сферах.

Научная новизна в зависимости от характера и сущности исследования может формулироваться по-разному. Для теоретических работ научная новизна определяется тем, что нового внесено в теорию и методику исследуемого предмета. Для работ практической направленности научная новизна определяется результатом, который был получен впервые, возможно подтвержден и обновлен или развивает и уточняет сложившиеся ранее научные представления и практические достижения.

Если в работе нет научной новизны, следует указать на существенные результаты, полученные в результате исследования.

Практическая значимость должна быть представлена выводами о полезности проведенного исследования и полученных в результате этого исследования данных, а также рекомендациями для их практического использования.

### 4. Основная часть ВКР

Основная часть должна содержать:

- выбор направления исследования, методы решения задач и их сравнительную оценку, и описание выбранной общей методики проведения;

- процесс теоретических и (или) экспериментальных исследований, включая определение характера и содержания теоретических исследований, методы исследований, методы расчета, обоснование необходимости проведения экспериментальных работ, принципы действия разработанных объектов, их характеристики;

- обобщение и оценку результатов исследований, включающих оценку полноты решения поставленной задачи и предложения по дальнейшим направлениям работ, оценку достоверности полученных результатов и эффективности их внедрения, обоснование необходимости проведения дополнительных исследований, отрицательные результаты, приводящие к необходимости прекращения дальнейших исследований.

### 3. Заключение

Заключение должно содержать:

- $1.$ краткие выводы по результатам выполненной ВКР или отдельных ее этапов;
- 2. оценку полноты решений поставленных задач;
- $3.$ разработку рекомендаций и исходных данных по конкретному использованию результатов ВКР;
- результаты оценки эффективности внедрения. 4.

При написании заключения необходимо использовать научный стиль изложения. Упростить работу помогут устоявшиеся вводные формулировки, которые можно использовать в заключении в дипломной работе, пример:

В нашем исследовании мы выяснили... На основании проделанного нами исследования, можно сделать выводы... В заключении отметим, что... Наша работа позволяет сделать вывод о том, что... Практическая значимость нашего исследования состоит в...

Констатируя результаты, демонстрирующие достижение вами поставленной во введении цели и решение поставленных задач, можно использовать следующие устоявшиеся выражения и речевые формулы:

 $\prod$ pu решении задачи (привести формулировку)  $\boldsymbol{\beta}$ работе показано/проведено/изучено... (приводятся только основные результаты  $\boldsymbol{u}$ выводы).

 $\prod pu$ решении задачи (привести формулировку) работе  $\pmb{6}$ показано/проведено/изучено... (приводятся только основные результаты и выводы)..... и т.д. по числу поставленных задач.

Таким образом, задачи решены в полном объеме, цель достигнута -(формулируется основной результат работы, определенный во «Введении»).

В ходе проведения исследования доказана гипотеза о том, что/ состоящая в том, что (формулируется гипотеза)

При формулировке выводов по разделу работы целесообразно использовать речевые конструкции: в работе систематизировано...; установлено..., предложено..., исследовано..., выявлено..., сформулировано..., разработано..., сформировано...

#### **4.Список использованных источников**

Список должен содержать сведения об источниках, использованных при составлении списка. Сведения об источниках приводятся в соответствии с требованиями **[ГОСТ 7.1](http://demo.garant.ru/document?id=3824868&sub=0)**, **[ГОСТ 7.80](http://demo.garant.ru/document?id=6077404&sub=0)**, **[ГОСТ 7.82](http://demo.garant.ru/document?id=98676&sub=0)**. (см.ниже).

### **5. Приложения**

В приложения рекомендуется включать материалы, дополняющие основной текст, связанные с выполненной ВКР, если они не могут быть включены в основную часть.

- В приложения могут быть включены:
- 1. дополнительные материалы;
- 2. таблицы вспомогательных цифровых данных;
- 3. протоколы испытаний;
- 4. инструкции, методики, описания алгоритмов и программ, разработанных в процессе выполнения работы;
- 5. иллюстрации вспомогательного характера.

# **ОФОРМЛЕНИЕ ОСНОВНОГО ТЕКСТА ВКР**

Объем ВКР должен быть *35-50* страниц печатного текста. Указанный объем относится к текстовой части работы. Список использованных источников и приложения к работе выносятся за пределы этого объема.

Текст работы следует печатать, соблюдая следующие параметры:

- ориентация страницы книжная;
- поля: левое 30 мм, правое 10 мм, нижнее 20 мм, верхнее –20 мм;
- шрифт Times New Roman, размер 14;
- абзац: красная строка 1,25 см, межстрочный интервал полуторный;
- переносы автоматические;
- выравнивание по ширине страницы.

Страницы работы следует нумеровать арабскими цифрами, соблюдая сквозную нумерацию по всему тексту. Нумерация страниц проставляется, начиная с листа «ВВЕДЕНИЕ». Номер страницы проставляется **посередине внизу страницы без точки в конце.**

### *Рубрикация разделов текста*

Основную часть ВКР следует делить на разделы (главы) и подразделы (параграфы).

Все разделы должны иметь заголовки, которые четко и кратко отражают их содержание. Заголовки разделов, а также слова «ВВЕДЕНИЕ», «ЗАКЛЮЧЕНИЕ», «СОДЕРЖАНИЕ», «СПИСОК ИСПОЛЬЗОВАННЫХ ИСТОЧНИКОВ», «ПЕРЕЧЕНЬ СОКРАЩЕНИЙ И УСЛОВНЫХ ОБОЗНАЧЕНИЙ» «ПРИЛОЖЕНИЯ», следует располагать в середине строки **без точки в конце** и печатать прописными буквами (можно использовать жирный шрифт), не подчеркивая. Переносы слов и сокращения в заголовках не допускаются. Если заголовок состоит из двух предложений, их разделяют точкой. Заголовок от текста отделяется пустой строкой. Если раздел содержит только один подраздел, то номер и название подраздела дополнительно не указываются.

Разделы должны иметь порядковые номера, обозначенные **арабскими цифрами.** Точка после номера раздела не ставится.

Перед названием раздела основной части *слово «Глава» не пишется*. Например:

# 1 ПРОФЕССИОНАЛЬНАЯ ДЕЯТЕЛЬНОСТЬ МЕДИЦИНСКОЙ СЕСТРЫ ПРИ

### ЗАБОЛЕВАНИЯХ СУСТАВОВ

Подразделы (параграфы) должны иметь заголовки, которые записываются строчными буквами (кроме первой прописной). Подразделы нумеруются в пределах каждого раздела. Номер подраздела состоит из номеров раздела и подраздела, разделенных точкой. После номера подраздела и в конце названия подраздела точка не ставится.

### Например:

### 1.2 Профессиональная деятельность медицинской сестры …………….

Заголовки раздела и подраздела располагаются друг под другом и разделяются одним межстрочным интервалом (пустой строкой) и выравниваются **по центру.**

Заголовки подразделов отделяются от текста сверху и снизу одним межстрочным интервалом (пустой строкой).

Не допускается размещать иллюстрации, таблицы, формулы сразу после заголовка раздела или подраздела.

Желательно, чтобы конец главы занимал не менее половины листа или хотя бы треть. Правило нигде не зафиксировано, но относится к тем негласным «этикетным» законам, которые принято соблюдать.

Части подраздела (пункты) могут иметь тройную нумерацию (например: 1.1.1). Дальнейшее деление не допускается. Подразделы (параграфы) начинаются на той же странице, где заканчивается предыдущий подраздел (внутри раздела). Если раздел состоит из одного подраздела, то подраздел не нумеруется. Если подраздел состоит из одного пункта, то пункт не нумеруется.

### *Стилистические особенности*

При изложении обязательных требований в тексте должны применяться слова «должен», «следует», «не допускается», «запрещается», «не следует». При изложении других положений следует применять слова – «могут быть», «как правило», «при необходимости», «может быть», «в случае» и т.д.

В ВКР должны применяться научно-технические термины, обозначения и определения, установленные соответствующими стандартами, а при их отсутствии – общепринятые

в научно-технической и экономической литературе.

### В тексте ВКР **не допускается:**

– применять обороты разговорной речи, техницизмы, профессионализмы;

– применять для одного и того же понятия различные научно-технические термины, близкие по смыслу (синонимы), а также иностранные слова и термины при наличии равнозначных слов и терминов в русском языке;

– применять произвольные словообразования.

В тексте ВКР, за исключением формул, таблиц и рисунков, не допускается:

– сокращать обозначения единиц физических величин, если они употребляются без цифр;

– применять математический знак минус (-) перед отрицательными значениями величин (следует писать слово «минус»);

– применять без числовых значений математические знаки; например > (больше), < (меньше), = (равно), (больше или равно), (меньше или равно), (не равно), а также знаки № (номер), % (процент);

– применять индексы стандартов, технических условий и других документов без регистрационного номера.

При необходимости применения сокращений слов, терминов, наименований, условных обозначений, изображений или знаков, не установленных действующими стандартами, их следует пояснять при первом упоминании в тексте и включать в перечень сокращений и условных обозначений.

### *Перечисления*

В тексте ВКР могут быть приведены перечисления.

Каждое перечисление печатают с абзацного отступа. Перед каждой позицией перечисления следует ставить **тире**. Другие виды маркеров при перечислении **не допускаются** (Например: *точки, звездочки галочки*).

При необходимости ссылки в тексте ВКР на один из элементов перечисления вместо дефиса ставятся строчные **буквы в порядке русского алфавита**, начиная с буквы а (за исключением букв е, з, й, о, ч, ъ, ы, ь). Для дальнейшей детализации перечислений необходимо использовать **арабские цифры**, после которых ставится скобка, а запись производится **с абзацного отступа**, как показано в примере. В конце каждой позиции ставится точка с запятой.

**Пример:** Методы ценообразования делятся на:

а) затратные:

1) полных издержек;

2) сокращенных издержек;

б) нормативно-параметрические;

в) рыночные.

#### **Представление отдельных видов текстового материала**

### *1. Единицы физических величин*

В ВКР следует применять единицы физических величин, их наименования в соответствии с ГОСТ 8.417-2002. Наряду с единицами СИ при необходимости в скобках указывают единицы ранее применявшихся систем, разрешенных к использованию. Применение в одной работе разных систем обозначений физических величин не допускается. Единица физической величины одного и того же параметра в пределах ВКР должна быть постоянной.

Буквенные обозначения единиц физических величин должны печататься **прямым**  шрифтом. В обозначении единиц физических величин точку как знак сокращения не ставят. Недопустимо отделять единицу физической величины от числового значения (переносить их на разные строки или страницы), кроме единиц физических величин, помещаемых в таблицах. Между последней цифрой числа и обозначением единицы следует оставлять пробел, равный минимальному расстоянию между словами. Исключения составляют обозначения в виде знака, поднятого над строкой.

Например: 20<sup>о</sup> С.

Если в тексте приводится ряд числовых значений, выраженных в одной и той же единице физической величины, то ее указывают только после последнего числового значения.

Например: 1,50; 1,75; 2,00 мм.

Если в тексте приводят диапазон числовых значений физической величины, выраженных в одной и той же единице физической величины, то обозначение единицы физической величины указывается после последнего числового значения диапазона.

Например: от 10 до 100 кг.

В буквенных обозначениях отношений единиц в качестве знака деления должна применяться только одна черта: косая или горизонтальная. При применении косой черты обозначения единиц в числителе и знаменателе следует помещать в строку, произведение обозначенных единиц в знаменателе следует заключать в скобки.

Например: м/с или Вт/(м х К).

При указании производной единицы, состоящей из двух или более единиц, не допускается комбинировать буквенные обозначения

и наименования единиц, то есть для одних единиц приводить обозначения, а для других – наименование.

Например: 80 км/ч; 80 километров в час (правильно);

80 км/час; 80 км в час (неправильно).

#### *2. Числительные*

### *Правила записи количественных числительных*

Однозначные количественные числительные, если при них нет единиц измерения, пишутся словами.

Например: пять станков; на трех образцах.

Многозначные количественные числительные пишутся цифрами, за исключением числительных, которыми начинается абзац (такие числительные пишутся словами). Числа с сокращенным обозначением единиц измерения пишутся цифрами.

**Например: 5 л, 24 кг.** После сокращения *«л», «кг» точка не ставится*.

Количественные числительные согласуются с именами существительными во всех падежных формах, кроме форм именительного и винительного падежей. Например: до пятидесяти рублей (род. п.), к шестидесяти рублям (дат. п.).

В формах именительного и винительного падежей количественные числительные управляют существительными.

Например, имеется пятьдесят (им. п.) рублей (род. п.); получить пятьдесят (вин. п.) рублей (род. п.).

Количественные числительные при записи арабскими цифрами не имеют падежных окончаний, если они сопровождаются существительными.

Например: на 20 страницах (не на 20-ти страницах).

#### *Правила записи порядковых числительных*

Однозначные и многозначные порядковые числительные пишутся словами.

Например: третий, тридцать, четвертый, двухсотый.

Порядковые числительные, входящие в состав сложных слов, пишутся цифрами.

Например: 15-тонный грузовик, 30% раствор.

Порядковые числительные при записи арабскими цифрами имеют падежные окончания. В падежном окончании порядковые числительные, обозначенные арабскими цифрами, имеют:

а) одну букву, если они оканчиваются на две гласные, на «й» или на согласную букву, например: вторая – 2-я <del>(не: 2-ая),</del>

пятнадцатый – 15-й <del>(а не 15-ый),</del>

тридцатых – 30-х <del>(а не 30-ых);</del>

б) две буквы, если оканчиваются на согласную и гласную букву, например: десятого класса – 10-го класса.

Порядковые числительные, обозначенные арабскими цифрами, не имеют падежных окончаний, если они стоят после существительного, к которому относятся.

Например: в таблице 4, на рисунке 2.

Порядковые числительные при записи римскими цифрами для обозначения порядковых номеров столетий (веков), кварталов падежных окончаний не имеют. Например: ХХ век, II квартал.

#### *3.Сокращения*

Правила сокращения слов и словосочетаний устанавливаются государственными стандартами. Один из них – ГОСТ 7.12-93.

К общепринятым сокращениям, не требующим специальных разъяснений, которые можно использовать в ВКР относятся следующие:

 $T.e. - TO$  есть и т.д. - и так далее только после перечисления и т.п. - и тому подобное и др. – и другие и пр. - и прочие к. или коп. - копейка р. или руб. – рубль долл. - доллар  $\Gamma$ . – год

ГГ. - ГОЛЫ

 $B = BEK$ 

вв. - века.

Укажем еще ряд общепринятых условных сокращений: АО (акционерное общество), т. (том), г. (город), обл. (область), гр. (гражданин), проф. (профессор), доц. (доцент), им. (имени), тыс. (тысяча), млн. (миллион), млрд. (миллиард), трлн. (триллион).

Если в работе используются общепринятые сокращения, их не включают в «Перечень сокращений и условных обозначений».

Не допускается сокращения слов «так называемый», «так как», «например», «формула», «уравнение», «рисунок».

Собственную систему сокращений целесообразно вводить для терминов, которые многократно (более трех раз) встречаются в тексте. Сокращение вводится при первом упоминании в тексте и указывается в круглых скобках после полного наименования. Например: ... Выпускная квалификационная работа (ВКР). В дальнейшем сокращение употребляется в тексте без расшифровки.

В научных текстах и формулах очень распространены буквенные обозначения. Стандартные буквенные обозначения приведены в ГОСТ 2.321-84. При использовании в ВКР собственной системы буквенных обозначений следует придерживаться правила, согласно которому каждой букве соответствует одна величина, и наоборот, каждая величина представляется одной буквой. Иными словами, в ВКР не должно быть многозначных и синонимических буквенных обозначений.

Все введенные автором ВКР сокращения и буквенные обозначения обязательно должны быть приведены в Перечне сокращений и условных обозначений.

# 4. Цитирование

В ВКР широко применяется цитирование литературных источников, то есть дословное приведение выдержек из какого-либо произведения или научного труда для подкрепления мыслей авторитетным высказыванием. Цитируются обычно труды классиков, отдельные выдержки из нормативных материалов, социальной литературы, периодических изланий.

Академический этикет требует воспроизводить цитируемый текст, поскольку малейшее сокращение приводимой выдержки может исказить смысл, в который был в нее вложен автором.

К цитированию предъявляются следующие общие требования.

1. Текст цитаты заключается в кавычки и приводится в той грамматической форме, в какой он дан в источнике, с сохранением особенностей авторского написания.

- 2. Цитирование должно быть полным, без произвольного сокращения цитируемого текста и без искажений мысли автора. Пропуск слов и предложений допускается без искажения цитируемого текста и обозначается многоточием. Оно ставится в любом месте цитаты (в начале, в середине, в конце).
- 3. Допускается непрямое цитирование, то есть пересказ или изложение мыслей других авторов своими словами. При этом следует быть предельно точным и корректным при оценке излагаемого материала.
- 4. Цитирование не должно быть избыточным или недостаточным.
- 5. Если необходимо выразить свое отношение к отдельным словам или мыслям цитируемого текста, то после них ставят восклицательный знак или знак вопроса, которые заключают в круглые скобки.
- 6. При цитировании каждая цитата должна сопровождаться ссылкой на источник, библиографическое описание которого должно приводиться в соответствии с требованиями библиографических стандартов в списке использованных источников.

При оформлении цитат следует знать правила, связанные с написанием прописных и строчных букв, а также с употреблением знаков препинания в цитируемых текстах.

Если цитата полностью воспроизводит предложение цитируемого текста, то она начинается с прописной буквы во всех случаях, кроме одного – когда эта цитата представляет собой часть предложения автора работы.

Если цитата воспроизводит только часть предложения цитируемого текста, то после открывающихся кавычек ставят многоточие.

Изменение падежа слов в цитате допускается в тех случаях, когда цитируются отдельные слова и словосочетания.

*Если внутри цитаты есть слова (словосочетания) в свою очередь, заключенные в кавычки, то последние должны быть другого рисунка, чем кавычки, закрывающие и открывающие цитату (внешние кавычки – обычно елочки « », внутренние – лапки "* **").**

Использованные в работе статистические материалы в их первоначальном виде, а также цифровые материалы, опубликованные

в периодической печати и специальных изданиях, оформляются так же, как и литературные цитаты, то есть они обязательно должны иметь ссылки на первоисточник.

### **Требования к оформлению иллюстрированных материалов**

В тексте ВКР принято приводить иллюстрированные материалы,

подтверждающие те или иные положения автора или иллюстрирующие методику расчетов. К ним относятся формулы, таблицы, графики, схемы, фотографии и рисунки.

### *1. Формулы и уравнения*

В формулах в качестве символов следует применять обозначения, установленные соответствующими государственными стандартами. Пояснения символов и числовых коэффициентов, входящих в формулу, если они не пояснены ранее в тексте, должны быть приведены непосредственно под формулой.

Пояснения каждого символа следует давать с новой строки в той последовательности, в которой символы приведены в формуле. Первая строка пояснения должна начинаться со слова «где» без двоеточия после него.

Например:

$$
\Pi = (\mathbf{I} \mathbf{I} - \mathbf{C}) \cdot \mathbf{Br} \tag{1}
$$

где П – прибыль от реализации продукции, руб.;

Ц – отпускная цена единицы продукции, руб.;

С – полная себестоимость единицы продукции, руб.;

Вг – годовой выпуск продукции, т/год.

Переносить формулы на следующую строку допускается только на знаках выполняемых операций, причем знак в начале следующей строки повторяют. При переносе формулы на знаке умножения применяют знак «х».

В тексте операцию умножения следует обозначать точкой.

Наиболее важные формулы, а также длинные и громоздкие формулы, содержащие знаки суммирования, приведения, дифференцирования, интегрирования располагают на отдельных строках. Выше и ниже каждой формулы должно быть оставлено не менее одной свободной строки.

Для экономии листа несколько коротких однотипных формул, выделенных из текста, можно помещать на одной строке, а не одну под другой. Небольшие и несложные формулы, не имеющие самостоятельного значения, размещают внутри строк текста.

Формулы, за исключением формул, помещаемых в приложении, должны нумероваться сквозной нумерацией арабскими цифрами, которые записывают на уровне формулы в круглых скобках в крайнем правом положении на строке. Нумерация небольших формул, составляющих единую группу, делается на одной строке и объединяется одним номером.

Допускается нумерация формул в пределах раздела. В этом случае номер формулы состоит их номера раздела и порядкового номера формулы, разделенных точкой.

# **Например: (3.1).**

Формулы, помещаемые в приложениях, должны нумероваться отдельной нумерацией арабскими цифрами в пределах каждого приложения с добавлением перед каждой цифрой номера приложения. Например: по формуле (А.1)

Следует знать и правила пунктуации в тексте с формулами. Общее правило здесь таково: формула включается в предложение как его равноправный элемент. Поэтому в конце формул и в тексте перед ними знаки препинания ставят в соответствии с правилами пунктуации. Ссылки в тексте на формулы даются в круглых скобках.

# **Например, по формуле (3)**.

Порядок изложения в ВКР математических уравнений такой же, как и формул.

#### *2. Таблицы*

Таблицы применяют для лучшей наглядности и удобства сравнения показателей.

По содержанию таблицы делятся на аналитические и неаналитические. Аналитические таблицы являются результатом обработки и анализа цифровых показателей. Как правило, такие таблицы сопровождаются обобщением в качестве нового (выводного) значения, которое вводится в текст словами: «…таблица позволяет сделать вывод, что …»,

«из таблицы 1.3 видно, что …» и т.п. В неаналитических таблицах помещаются, как правило, необработанные статистические данные, необходимые лишь для информации или констатации. В этом случае ссылка на таблицу может быть указана в скобках в конце связанного с ней текста, например: (таблица 1.5).

На все таблицы обязательно должны быть **ссылки в тексте!** Таблицы должны быть помещены в тексте после абзацев, содержащих ссылку на них или как можно ближе к ссылке. Допускается размещать таблицы не далее, чем на следующей после ссылки странице.

Таблица от текста отделяется сверху и снизу **одним межстрочным интервалом (пустой строкой)**. Ширина таблицы должна соответствовать ширине расположения текста на странице.

Название таблицы следует помещать над таблицей **слева, без абзацного отступа** в одну строку с ее номером через тире, например:

Таблица 1 – Номенклатура выпускаемой продукции

**Точка** после номера и названия таблицы **не ставится**. Таблицы должны иметь шапку (название столбцов). Все графы и строки должны быть заполнены. Если наименование таблицы занимает две строки и более, то его следует записывать через один межстрочный интервал

В конце заголовков и подзаголовков таблиц точки не ставят. Заголовки и подзаголовки граф указывают **в единственном числе**.

Заголовки граф и строк таблицы следует выравнивать **по центру** и писать с **прописной** буквы, а подзаголовки граф – со строчной буквы, если они составляют одно предложение с заголовком, или с прописной буквы, если они имеют самостоятельное значение.

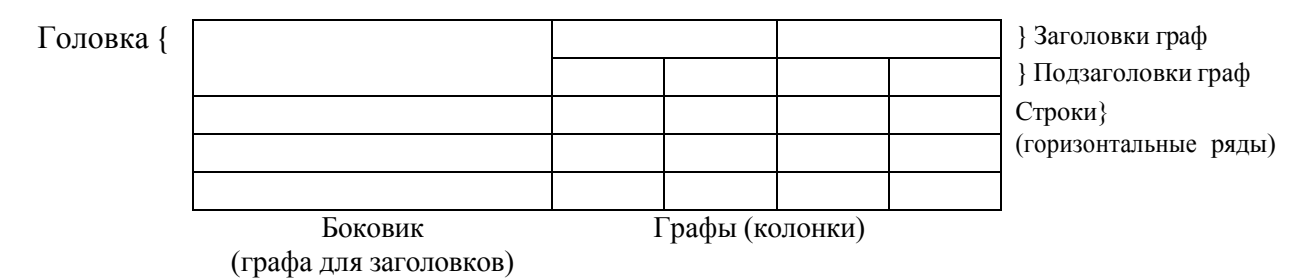

Боковик (графа для заголовков) выравнивается слева. Если строки или графы таблицы выходят за формат страницы, таблицу делят на части.

При этом в каждой части повторяют шапку (и при необходимости боковик).

Таблицы, имеющие количество строк больше, чем может поместиться на странице, переносятся на другую страницу. При этом **шапка повторяется**, а над ней слева без абзацного отступа указывается «Продолжение таблицы …» (с указанием ее номера).

Если в тексте есть ссылки на графы таблицы или присутствует необходимость переноса части таблицы на следующую страницу, то под шапку таблицы вводится дополнительная строка (**служебная строка**) с нумерацией столбцов, начиная с 1. В этом случае на каждой следующей странице вместо шапки таблицы печатается строка с нумерацией граф. При этом в первой части таблицы нижнюю горизонтальную ограничительную линию не проводят.

Примечания и сноски к таблицам должны быть отпечатаны непосредственно под соответствующей таблицей кеглем 10.

Сноски к цифрам в таблице обозначаются только звездочками. Если таблиц в ВКР более одной, они нумеруются. Нумерация допускается сквозная или по разделам (главам) арабскими цифрами.

Пример переноса таблицы.

Таблица 2.3 – Проверочная таблица к балансу доходов и расходов

В тыс.руб.

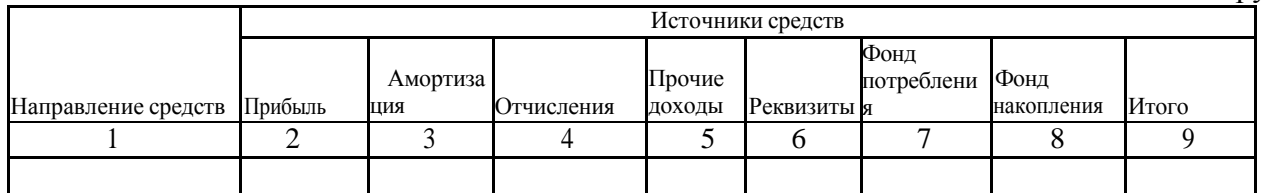

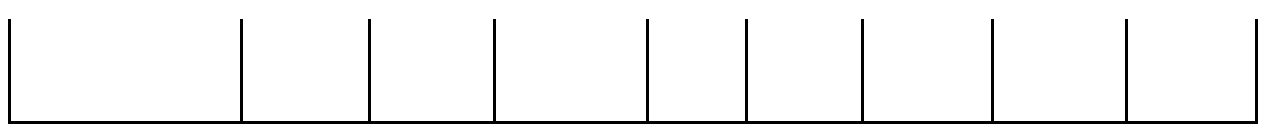

### Продолжение таблицы 2.3

В тыс.руб.

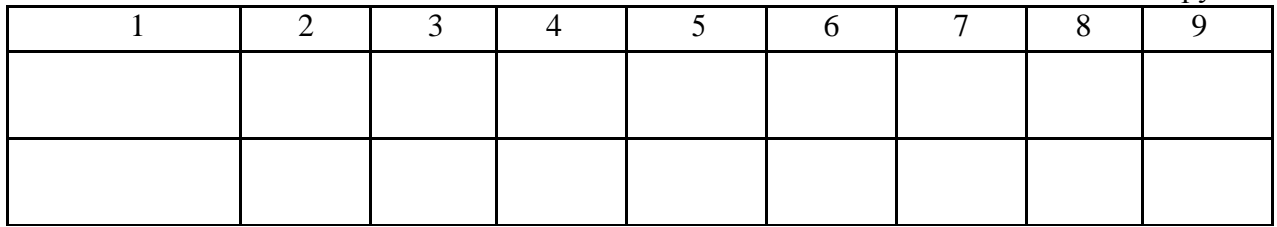

Если все показатели, приведенные в графах таблицы, выражены в одной и той же единице физической величины, то их обозначение необходимо помещать над таблицей справа, а при делении таблицы на части – над каждой ее частью.

Во втором случае номер таблицы состоит из номера раздела и порядкового номера таблицы, разделенных точкой.

Например: Таблица 1.2

Не допускается нумеровать таблицы в пределах подразделов!

Например: Таблица 1.1.2 (*неправильно!*).

При наличии в тексте небольшого по объему цифрового материала его нецелесообразно оформлять в таблице, а следует давать в виде вывода (текста, располагая цифровые данные в виде колонок).

Пример:

Предельные отклонения цен на продукцию:

по продукту  $A - 2.5$ %;

по продукту  $E - 1,5$  %.

Для сокращения текста заголовков и подзаголовков граф отдельные понятия заменяют буквенными обозначениями, установленными ГОСТ 2.32-84, или другими обозначениями, если они пояснены в тексте и приведены в перечне сокращений и условных обозначений. Заменять кавычками повторяющиеся в таблице цифры, математические знаки, знаки процента и номера не допускается.

При отсутствии отдельных данных в таблице следует ставить прочерк (тире).

Цифры в графах таблицы должны проставляться так, чтобы разряды чисел во всей графе были расположены один под другим, если они относятся к одному показателю. В одной графе должно быть соблюдено одинаковое количество десятичных знаков для всех значений величин.

Таблицы слева, справа, сверху и снизу ограничивают линиями. Разделять заголовки и подзаголовки боковика и граф диагональными линиями не допускается. Заголовки граф выравнивают по центру, а заголовки строк - по левому краю.

Горизонтальные и вертикальные линии, разграничивающие строки таблицы, допускается не проводить, если их отсутствие не затрудняет пользование таблицей.

В таблице допускается применять размер шрифта меньше, чем в тексте отчета.

### *3. Иллюстрации*

К иллюстрациям относятся фотографии, рисунки, схемы, диаграммы, графики. Количество иллюстраций должно быть достаточным для пояснения излагаемого текста. Иллюстрации следует располагать в работе непосредственно после текста, в котором они упоминаются впервые, или на следующей странице, если в указанном месте они не помещаются.

В тексте ВКР все иллюстрации (фотографии, схемы, диаграммы, графики) именуются рисунками. При необходимости перед названием рисунка помещают пояснительные данные (подрисуночный текст). Например, если в работе имеется иллюстрация, на которой изображены составные части целого, то на этой иллюстрации должно быть указаны номера позиций этих составных частей, которые располагают в возрастающем порядке и поясняют в подрисуночном тексте.

Рисунок от текста отделяется сверху и снизу одним межстрочным интервалом (пустой строкой).

Иллюстрации, за исключением иллюстраций приложений, следует нумеровать **арабскими** цифрами сквозной нумерацией или в пределах раздела. В этом случае номер иллюстрации состоит из номера раздела и порядкового номера иллюстрации, разделенных точкой.

Например: Рисунок 2.1.

Не допускается нумерация рисунков в пределах подраздела. Например:

Рисунок 2.1.1 (неправильно).

Рисунки приложений нумеруются с указанием буквенного обозначения этого приложения.

Например: Рисунок В.2 .

На каждую иллюстрацию в тексте должна быть ссылка, при этом сокращения слова «рисунок» не допускается.

Например: На рисунке 1.3 представлена схема управления организацией.

Ссылка на рисунок может быть указана в скобках в конце связанного с ним текста (например: рисунок 1 или рисунок 1.1).

Слово «рисунок», его номер и название через тире помещают ниже изображения и пояснительных данных, соблюдая абзацный отступ и выравнивая **по центру**.

#### Рисунок 1.2 – Название рисунка

### *4. Примечания*

Примечания приводят в ВКР, если необходимы пояснения или справочные данные к содержанию текста, таблиц или иллюстраций. Примечания не должны содержать требований.

Примечания следует помещать непосредственно после текстового, графического материала или таблицы, к которым относятся эти примечания, и печатать с прописной буквы с абзацного отступа. Если примечание одно, то после слова «Примечание» **ставится тире** и далее следует текст примечания с прописной буквы.

Например:

**Примечание –** Текст примечания

Одно примечание не нумеруют. Несколько примечаний нумеруют по порядку арабскими цифрами **без** проставления **точки** после номера примечания.

Например:

Примечания

1 Текст примечания.

2 Текст примечания.

Примечания к таблице помещают в конце таблицы над линией, обозначающей окончание таблицы.

*5. Примеры*

Примеры могут быть приведены в тех случаях, когда они поясняют текст или способствуют более краткому его изложению.

Примеры размещают, нумеруют и оформляют так же, как и примечания.

#### *6. Сноски*

Если необходимо пояснить отдельные данные, приведенные в ВКР, то эти данные следует обозначать надстрочными знаками сноски.

Знак сноски ставят непосредственно после того слова, символа, числа, предложения к которому дается пояснение, и выполняют арабскими цифрами со скобкой.

Например: «... печатающее устройство<sup>2)</sup> ...».

Допускается вместо цифр выполнять сноски звездочками: \*.

Применять более трех звездочек на одной странице не допускается.

Сноски в тексте располагают с абзацного отступа в конце страницы, на которой они обозначены и отделяют от текста короткой горизонтальной линией с левой стороны, а к данным, расположенным

в таблице над линией, обозначающей окончание таблицы, нумерация сносок отдельная для каждой страницы.

#### *7. Ссылки*

При ссылке на источник информации после упоминания о нем в тексте проставляется его порядковый номер согласно списку использованных источников в квадратных скобках.

При необходимости (обычно при использовании цифровых данных или цитаты) указывают и страницу, на которой помещается используемый источник.

Например: **[14, с. 85].**

Ссылаться следует на источник в целом. Ссылки на подразделы, пункты, таблицы и иллюстрации не допускаются, за исключением подразделов, пунктов, таблиц и иллюстраций данной работы. Оформлять ссылки на использованные источники в виде сносок не допускается!

При ссылках на стандарты и технические условия указывают только их обозначение.

Ссылки в тексте на порядковый номер *формул* и *уравнений* дают в круглых скобках. Например: в формуле (1), по уравнению (3).

Ссылки на *разделы*, *таблицы*, *иллюстрации*, *приложения* указывают с их порядковым номером.

Например: в разделе 4; на рисунке 5.1; по таблице 2.3; в приложении А.

#### *8. Оформление списка использованных источников*

Список использованных источников содержит названия всех использованных автором источников, на которые есть ссылки в тексте. Количество источников в списке должно быть **не менее двадцати.** Список использованных источников является частью работы, помещается сразу после заключения и показывает степень изученности излагаемых вопросов. В список включаются источники, на которые в работе сделаны ссылки. Все источники должны быть пронумерованы арабскими цифрами (сквозная нумерация по всему списку использованных источников).

Библиографические описания книг и статей располагаются в алфавитном порядке фамилий авторов и заглавий книг, статей, докладов, документов (если автор не указан) независимо от порядка их упоминания в тексте работы. Работы одного и того же автора располагаются или в алфавитном порядке их названий, или в хронологии их издания.

Библиографическое описание литературных источников составляют, как правило, на языке текста издания. Общие требования и правила составления библиографического описания приведены в ГОСТ 7.1-2003.

Ниже приводятся примеры библиографического описания различных источников.

#### *Книга одного автора*

Лысенко, Д.В. Экономический анализ: учебник для вузов / Д.В.

Лысенко. – М.: ТК Велби, Изд-во Проспект, 2015. – 376 с. Экономический анализ: учебник для вузов / под ред. Л.Т. Гиляровской. – М.: ЮНИТИ-ДАНА, 2014. – 616 с.

#### *Книга двух, трех авторов*

Шапкин, А.С. Экономические и финансовые риски: Оценка, управление, портфель инвестиций / А.С. Шапкин, В.А. Шапкин. – М.: Дашков и К, 2016. – 544 с.

Крылов, Э.И. Анализ финансового состояния и инвестиционной привлекательности предприятия: учебное пособие / Э.И. Крылов, В.М. Власова, М.Г. Егорова. – М.: Финансы и статистика, 2014. – 192 с.

#### *Книга четырех и более авторов*

Инвестиционное проектирование: учебник / К.В. Балдин [и др.]. – М.: Дашков и К, 2014. –366 с.

Бизнес-анализ деятельности организации / Л.В. Гончарова [и др.]; общ. ред. Л.В. Гончарова. – СПб.: СПбГУ, 2015. – 134 с.

#### *Статья из журнала*

Стрыгина, В.В. Менеджер по подбору персонала: критерии качества работы / В.В. Стрыгина // Кадровая служба и управление персоналом предприятия. – 2016. – № 6. – С. 50- 56.

Панферова, О.О. Альтернативные подходы к трансфертному ценообразованию / О.О. Панферова // Вестн. Моск. ун-та. Сер. 6, Экономика. – 2013. – № 2. – С. 81-88.

Ткаченко, С.М. Как измерить компетенцию. О методе оценки персонала «ассессментцентр» / С.М. Ткаченко, А.В. Жарков, И.Н. Афанасьева // Персонал Микс. – 2014. – № 3. – С. 35-41.

#### *Статья из газеты*

Селевко, Г.К. Компетентности и их классификация / Г.К.Селевко // Экономика и жизнь. – 2016. – 27 ноября.

#### *Нормативно-правовые акты*

Об оценочной деятельности в Российской Федерации: федеральный закон от 29 июля 1998 г. №135-ФЗ // Собрание законодательства Российской Федерации. – 1998. – № 31. – Ст. 3813.

О некоторых вопросах Федеральной налоговой полиции: указ Президента РФ от 25 февраля 2000 г. № 433 // Собрание законодательства РФ. – 2000. – № 9. – Ст. 1024.

Конституция Российской Федерации: федеральный конституционный закон от 12 декабря 1993 г. // Российская газета. – 1993. – 25 декабря.

Гражданский кодекс РФ. Часть 1: федеральный закон от 30 ноября 1994 г. №51-ФЗ (с последними изменениями и дополнениями)//Собрание законодательства Российской Федерации. – 1994. – № 31.– Ст. 3301.

Гражданский кодекс РФ. Часть 1. – М.: Юридическая литература, 1995. – 140 с.

#### *Интернет-издания*

Ефимов, Д. Оценка сотрудников по компетенциям [Электронныйресурс] /Д. Ефимов.–Режим доступ[а:http://www.classs.ru/digest/management/management79/, с](http://www.classs.ru/digest/management/management79/)вободный.

#### **9.Оформление приложений**

В приложения рекомендуется включать материалы иллюстративного и вспомогательного характера.

Вприложения могут быть помещены:

таблицы большого формата;

дополнительные расчеты;

- документы;
- графические материалы;
- справки о внедрении;

компьютерные программы.

Приложения помещаются в конце ВКР после списка использованных источников. Если приложений несколько, то на отдельной странице, которая включается в общую нумерацию страниц, пишется прописными буквами слово «ПРИЛОЖЕНИЯ». За этой страницей потом размещаются приложения в порядке ссылок на них в тексте работы.

**На все приложения в тексте ВКР должны быть даны ссылки**. Приложения располагают и обозначают в порядке ссылок на них в тексте.

Приложения обозначают заглавными буквами русского алфавита, начиная с А, за исключением букв Ё, З, Й, О, Ч, Ь, Ы, Ъ.

Например: «ПРИЛОЖЕНИЕ Б». Допускается обозначение приложений буквами латинского алфавита, за исключением букв I и О. В случае полного использования букв русского и латинского алфавитов допускается обозначать приложения арабскими цифрами.

Если в ВКР одно приложение, оно обозначается «ПРИЛОЖЕНИЕ А».

Каждое приложение ВКР следует начинать с нового листа (страницы) с указанием наверху с абзацного отступа **посередине** страницы прописными буквами слова «ПРИЛОЖЕНИЕ» и его обозначения, а под ним в скобках – «обязательное» (если его выполнение предусмотрено заданием) или «справочное».

Приложение должно иметь заголовок, который записывают симметрично относительно текста с прописной буквы отдельной строкой с абзацного отступа.

Приложения должны иметь общую с остальной частью работы сквозную нумерацию страниц.

Таблицы (рисунки) нумеруются только в тех приложениях, где их больше одной (одного). Сначала указывается обозначение приложения, а затем порядковый номер таблицы (рисунка). Например: Таблица Б.2, Рисунок Г.3.

# **ПОРЯДОК ЗАЩИТЫ ВКР**

Защита ВКР проводится с целью определения практической и теоретической подготовленности выпускника к профессиональной деятельности, а также умения вести публичные дискуссии.

К защите ВКР допускается выпускник, успешно завершивший в полном объеме освоение основной образовательной программы по направлению и успешно сдавший государственный экзамен.

Выпускная квалификационная работа, отзыв руководителя и отзыв рецензента передаются в государственную экзаменационную комиссию не позднее, чем за 2 календарных дня до дня защиты выпускной квалификационной работы.

Защита ВКР проводится на открытом заседании Государственной аттестационной комиссии (ГАК) с участием не менее двух третей ее состава.

При подготовке к защите ВКР выпускник должен составить доклад

и согласовать его содержание с руководителем ВКР. Доклад должен включать:

– обоснование актуальности темы ВКР;

– цель и задачи, поставленные при разработке ВКР;

– краткий анализ экономического состояния исследуемого предприятия (отрасли, комплекса);

– направления и возможности оптимизации системы управления, объекта и предмета исследования в соответствии с целью и задачами ВКР;

– поиск и принятие решений, обоснование их эффективности;

– практическая реализация и апробация разработок;

– заключение о возможности реализации предложений ВКР и их дальнейшее развитие.

На выступление отводится не более 10 минут. Для иллюстрации основных положений работы необходимо подготовить *иллюстративный* (*раздаточный) материал* на листах формата А4 в объеме 12-15 листов. Раздаточный материал должен отражать основные положения ВКР, иллюстрировать основные выводы и предложения автора.

Целесообразно и желательно помимо раздаточного материала подготовить сопровождение доклада в виде презентации, выполненной с помощью программных средств (например, MS Power Point). При создании презентации необходимо использовать фоновое оформление светлых тонов без рисунков и анимации. Таблицы и рисунки нумеруются по порядку с использованием общих правил оформления (таблицы нумеруются и подписываются сверху, рисунки– снизу).

# **РЕКОМЕНДАЦИИ ПО СОСТАВЛЕНИЮ КОМПЬЮТЕРНОЙ ПРЕЗЕНТАЦИИ С ПОМОЩЬЮ ПАКЕТА ПРОГРАММ Microsoft PowerPoint**

Компьютерная презентация позволяет членам комиссии одновременно изучать дипломную работу и контролировать выступление студента-выпускника. Умение правильно выбрать наиболее важную информацию, распределить по времени ее представление служит существенным критерием при оценке дипломной работы членами аттестационной комиссии.

Поэтому желательно сопровождать выступление презентацией с использованием 10-12 слайдов:

1 слайд – титульный лист работы с указанием темы ВКР, ФИО автора, а также должность и ФИО научного руководителя;

2 слайд – общая характеристика актуальности исследования;

3 слайд – объект, предмет, гипотеза исследования;

4 слайд – цель, задачи исследования;

5 слайд – характеристика экспериментальной площадки и названия использованных психодиагностических методик;

6 – 8 слайды – таблицы, рисунки по второй главе (по анализу собранных фактических материалов);

7 – 9 слайды – программа формирующего эксперимента, фотоиллюстрации;

10 слайд – основные выводы, оценка перспектив темы диплома для дальнейшего исследования.

- 11 слайд конец презентации, где можно выразить благодарность руководителю и всем тем, кто дал ценные консультации и рекомендации;
- 12 слайд «благодарю за внимание»).

Основными принципами при составлении компьютерной презентации являются: лаконичность, ясность, уместность, сдержанность, наглядность (подчеркивание ключевых моментов), адекватность (разумное использование ярких эффектов).

Основное требование – каждый слайд должен иметь заголовок.

*Основными принципами* при составлении компьютерной презентации являются:

- лаконичность,
- ясность;
- уместность;
- сдержанность;
- наглядность (подчеркивание ключевых моментов);
- запоминаемость (разумное использование ярких эффектов).

При подготовке презентации можно использовать имеющиеся в программе шаблоны. При разработке оформления следует использовать единый дизайн слайдов. Не следует увлекаться яркими шаблонами, информация на слайде должна быть контрастна фону, а фон не должен затенять содержимое слайда, если яркость проецирующего оборудования будет недостаточной. Рекомендуется подбирать два-три различных фоновых оформления презентации для того, чтобы иметь возможность варьировать фон при плохой проекции. *Шрифт.*

Выбор размера шрифта на слайде определяется исходя из нескольких условий:

- размером помещения и максимальной удаленностью зрителей от экрана;
- освещенностью помещения и качеством проекционной аппаратуры.

Текст должен читаться с самой дальней точки помещения, где происходит демонстрация.

Необходимо использовать так называемые рубленые шрифты (например, различные варианты Arial или Tahoma), причем размер шрифта должен быть довольно крупный — для заголовков - 35 – 60 пунктов и для основного текста - 25 – 50 пунктов. Предпочтительно не пользоваться курсивом или шрифтами с засечками, так как при этом иногда восприятие текста ухудшается. В некоторых случаях лучше писать большими (заглавными) буквами (тогда можно использовать меньший размер шрифта). Иногда хорошо смотрится жирный шрифт.

Помните, чем больше помещение и удаленнее зрители от экрана, тем крупнее должен быть шрифт.

Не рекомендуется смешивать разные типы шрифтов. Нельзя злоупотреблять прописными буквами, так как они читаются хуже.

Единство в выборе цвета слайдов презентации, шрифтов, расположение текста, заголовков, картинок; использование рамок, заливки и прочих обеспечивает *единый стиль* в оформлении. Вместе с тем, презентация не должна быть *однотипной и монотонной*. Это достигается разумным разнообразием приемов оформления и содержания. *Текст.*

Количество текста на слайде регулируется с учетом назначения самой презентации и категории людей, на которых она рассчитана.

С точки зрения эффективного восприятия текстовой информации один слайд, в среднем, должен содержать 7 - 13 строк. На слайде следует располагать список не более чем из 5-6 пунктов, в каждом из которых – не более 7-8 слов.

Не рекомендуется в процессе защиты использовать эффекты анимации. Настройка анимации, при которой происходит появление текста по буквам или словам, может вызвать негативную реакцию со стороны членов комиссии, которые одновременно должны выполнять три различных дела: слушать выступление, бегло изучать текст работы и вникать в тонкости визуального преподнесения материала исследования. Ведь визуальное восприятие слайда презентации занимает от 2 до 5 секунд, в то время как продолжительность

некоторых видов анимации может превышать 20 секунд.

Вся процедура презентации должна быть выверена и отрепетирована. Студент должен уверенно ориентироваться и в тексте выступления, и в очередности демонстрации иллюстрационного материала.